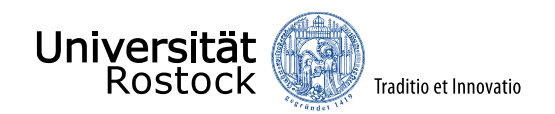

# Nutzerfreundliche Gewässer-Geodatenverwaltung in QGIS durch erweiterte Eingabemasken

Ausgewählte Beispiele zu Gewässerdaten und Kanalisation

19. GeoForumMV 30. / 31. August 2023, Warnemünde Rostock

**Jannik Schilling**

Forschungsvorhaben OSWeGe Förderung: BMUV, FKZ: 67DAS263

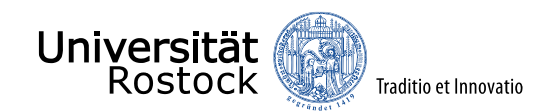

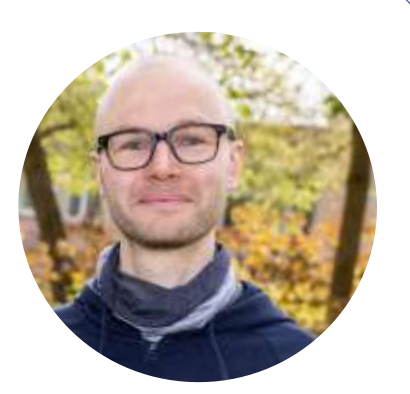

2010 – 2018 Studium "Umweltingenieurwesen" und "Landnutzung und Wasserbewirtschaftung" (BTU Cottbus-Senftenberg)

Seit 2018 wissenschaftlicher Mitarbeiter an der **Professur für Wasserwirtschaft**  der Universität Rostock

> Projekte PROSPER-RO OSWeGE

Themen: (offene) (Geo-)Daten zu Gewässern, Kanalnetzen, Wetter, Klima

Werkzeuge: **QGIS**, Hydrologische und Hydraulische Modelle, Python, R

*Plugins*

WaterNetAnalyzer

Generete\_swmm\_inp

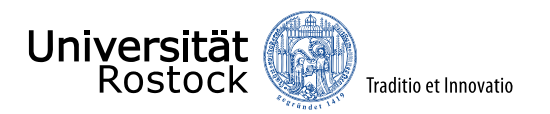

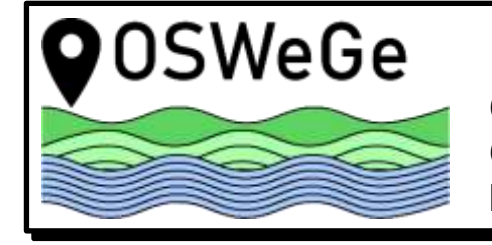

Offenes Lernen und Arbeiten mit **O**pen**S**ource-GIS und Open Data als **We**rkzeug eines klimaangepassten **Ge**wässermanagements

<https://oswege.auf.uni-rostock.de/default.aspx>

## **Förderprogramm**

"Maßnahmen zur Anpassung an den Klimawandel" des Bundesministeriums für Umwelt, Naturschutz, nukleare Sicherheit und Verbraucherschutz (BMUV), FKZ: 67DAS263

## **Handlungsfeld**

der Deutschen Anpassungsstrategie an den Klimawandel: Wasser, Hochwasserund Küstenschutz

**Dauer des Projekts** 2 Jahre (06/2023 bis 05/2025)

#### **bearbeitet durch**

Universität Rostock, Professur für Wasserwirtschaft Professur für Geodäsie und Geoinformatik Seniorprofessur Geodäsie und Geoinformatik

#### **Assoziierte Partner**

(Zusammenarbeit mit) WBV in Mecklenburg-Vorpommern Landesverband der WBV in Mecklenburg-Vorpommern Landkreis Rostock, Umweltamt

Hansestadt Rostock, Amt für Umweltund Klimaschutz

StALU MM

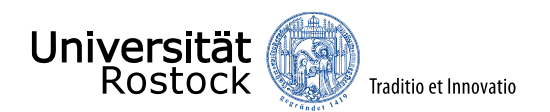

# **Workshop "Potentiale digitaler Gewässerkataster" 13.01.2020**

Anwendungsbeispiele der WBV: Erfassung mit digitalen, georeferenzierten (Papier-)Karten

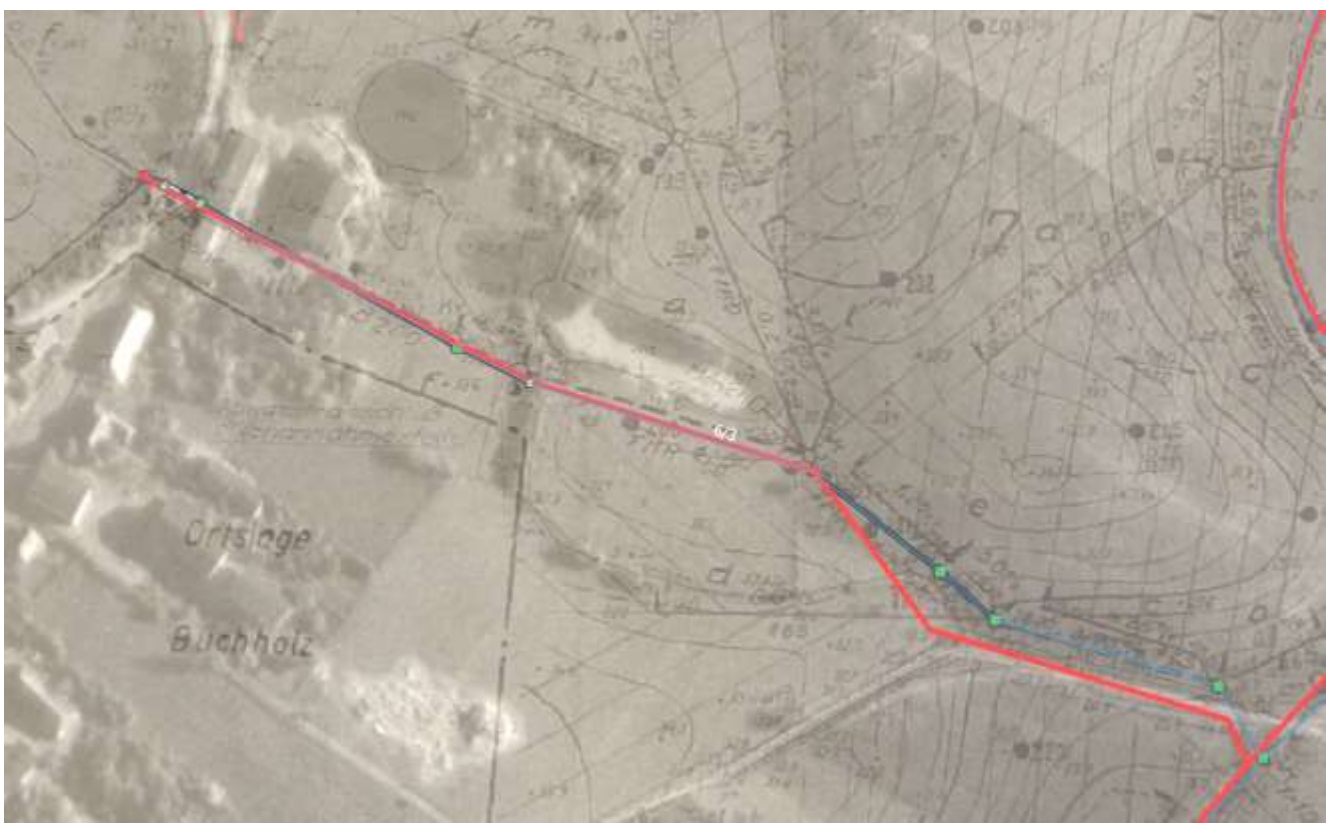

Quelle: Vortrag WBV Untere Warnow - Küste, 13.01.2020

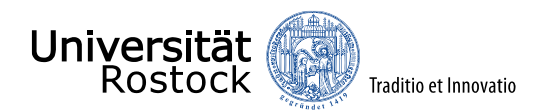

# **Digitalisierung Erfassung von Gewässerdaten und Unterhaltungsmaßnahmen**

Ein stetiger Prozess….

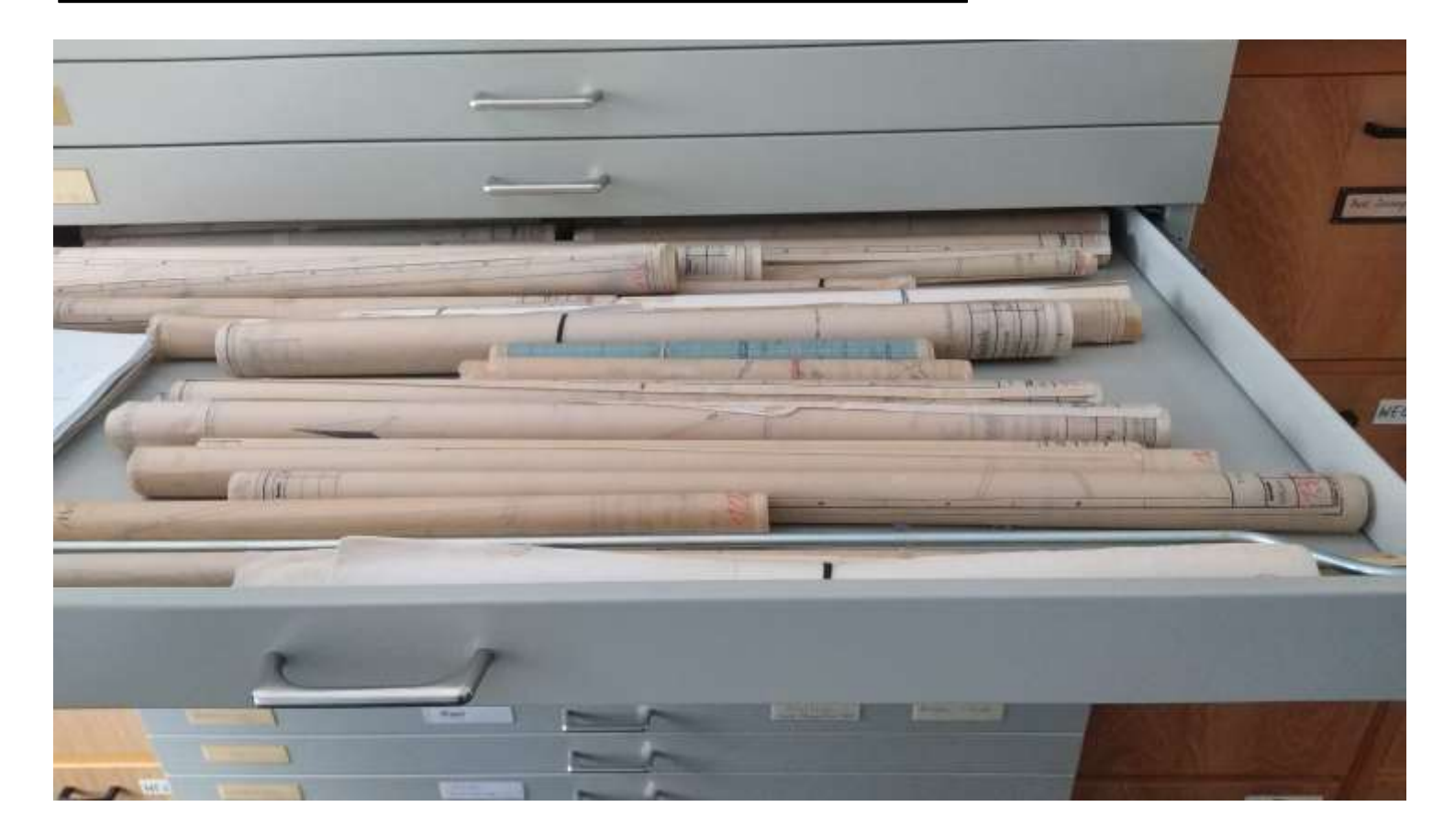

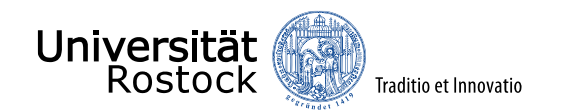

## **Standard-Objektformular** (beim Digitalisieren, Abfragen, Korrigieren)

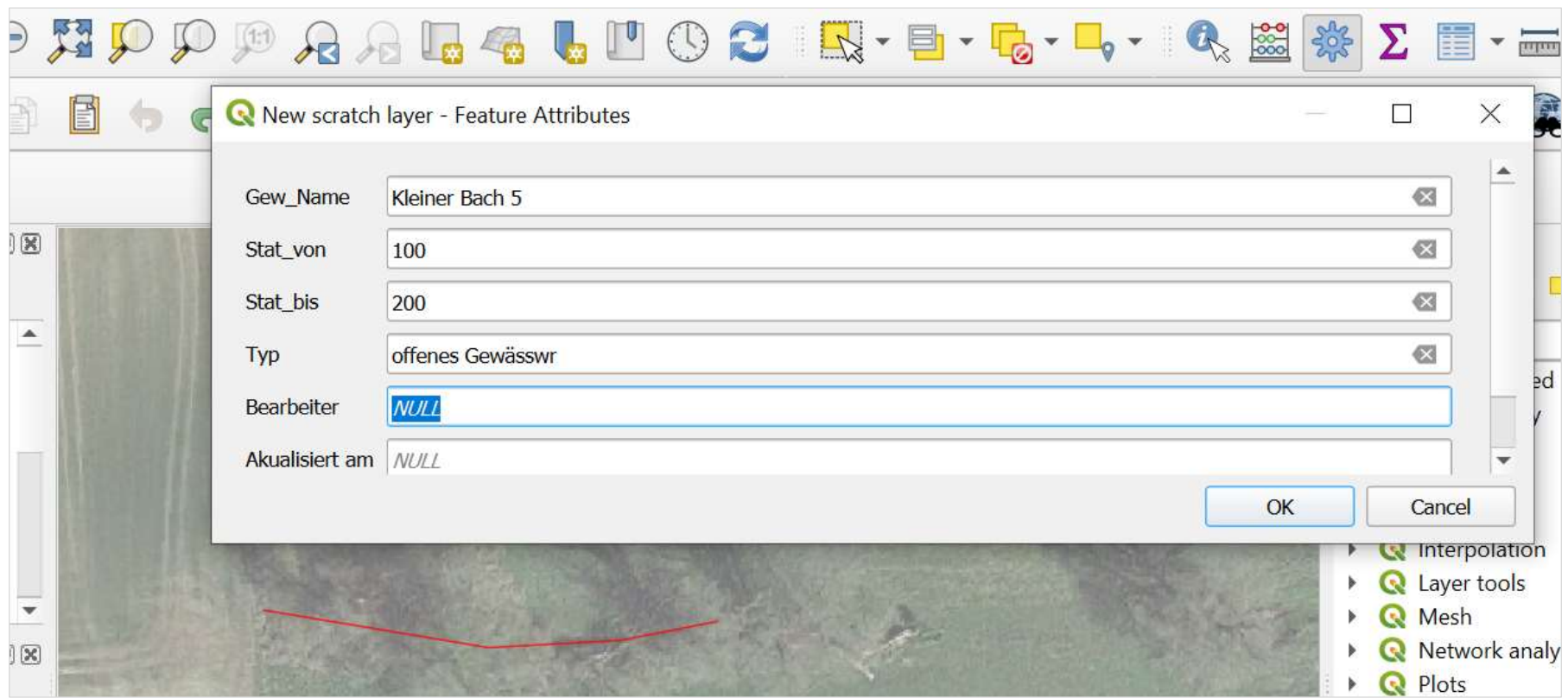

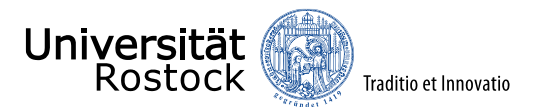

## Welche Möglichkeiten bietet QGIS zur Dateneingabe ?

#### **Attributtabelle** (beim Korrigieren, Aktualisieren)

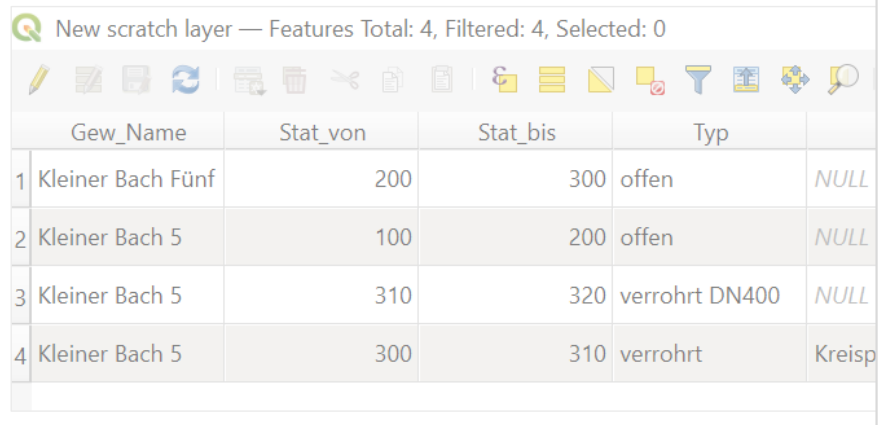

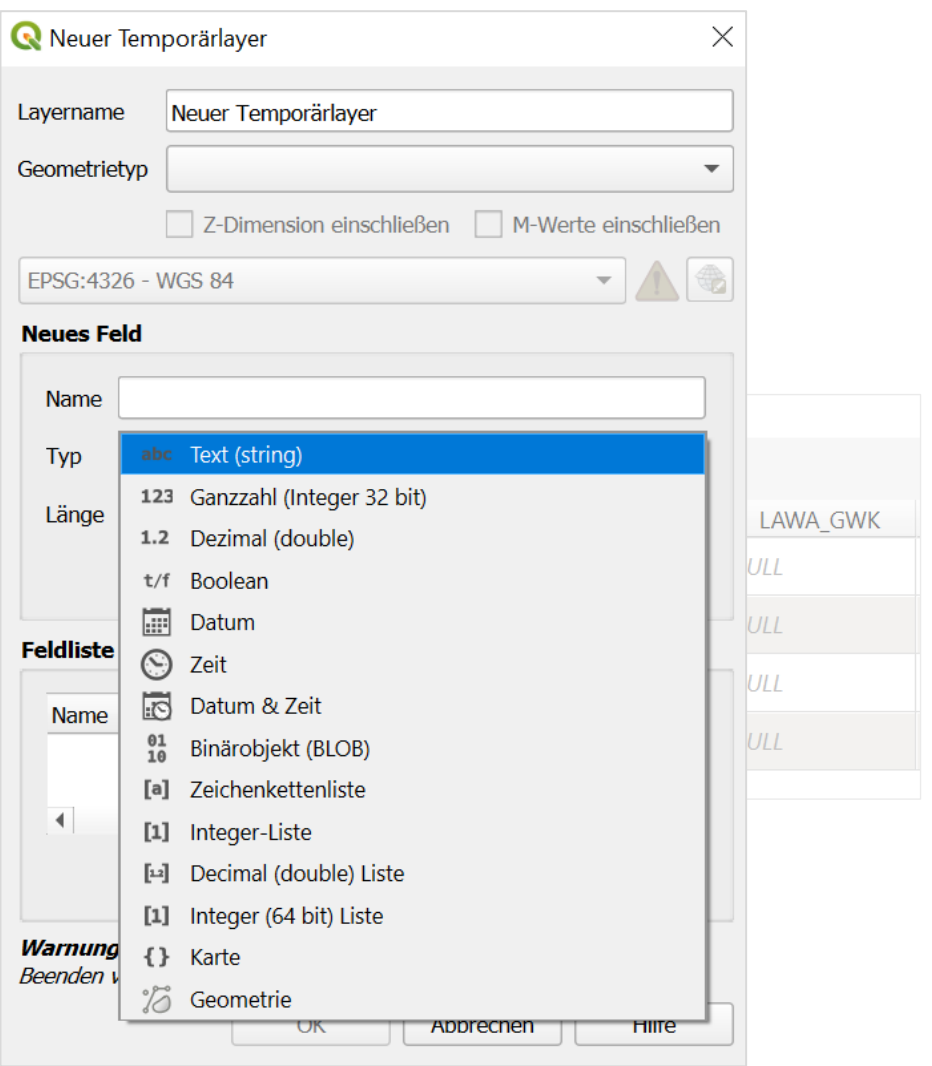

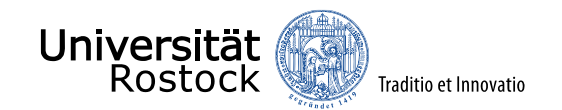

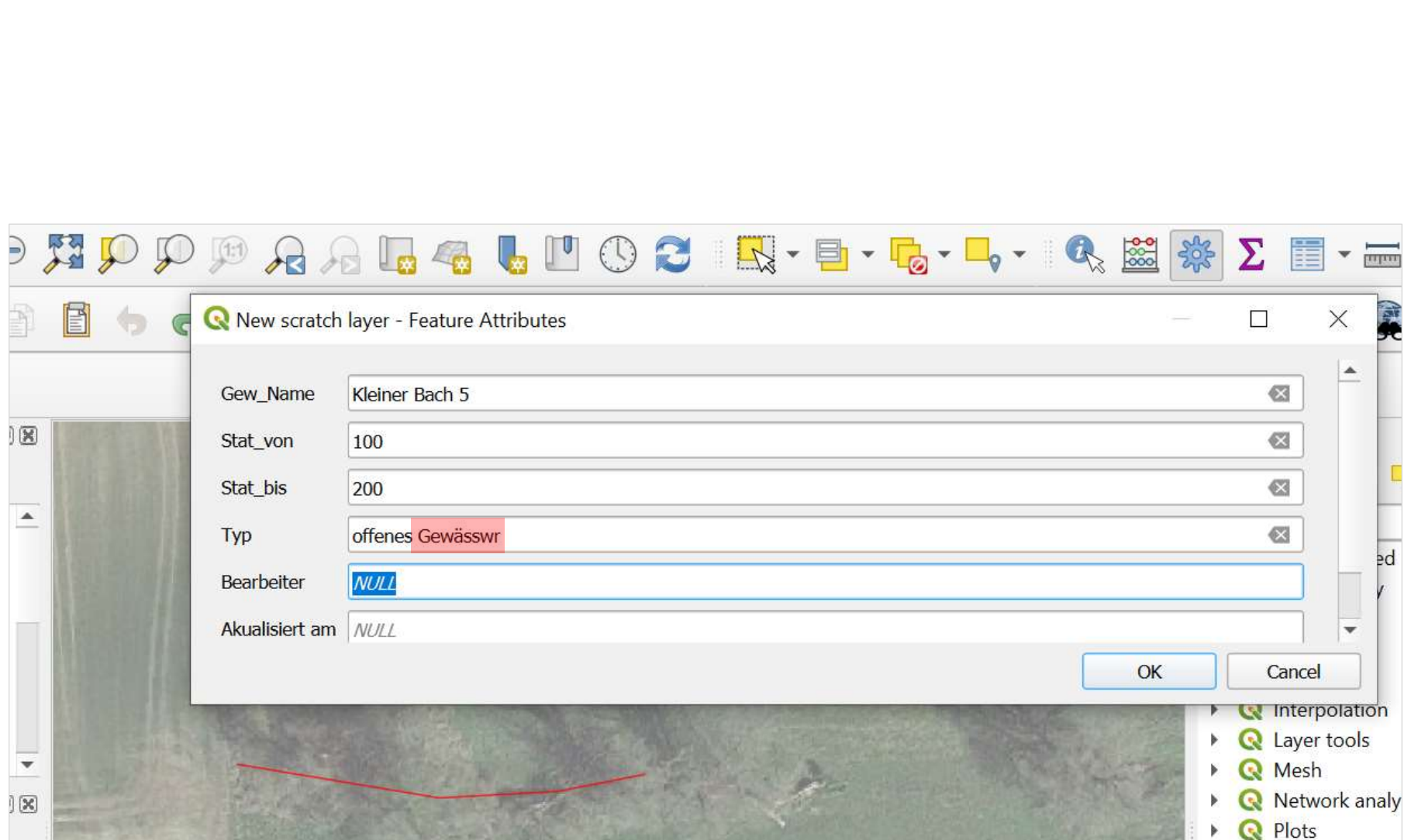

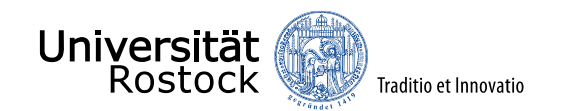

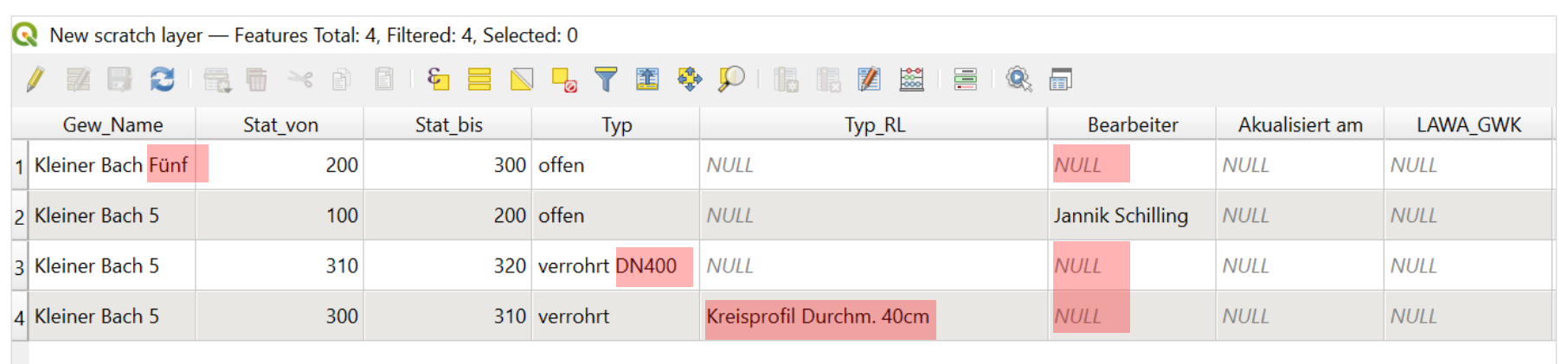

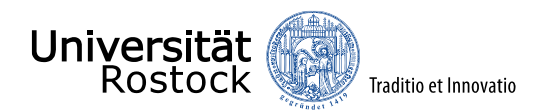

### **Erweiterte Eingabemasken** in QGIS

- Sortierung in Reitern
- vorgegebene Werte(-bereiche)
- vorgegebene Formate
- bedingte Formatierung
- Prüfroutinen
- Bedienfelder (*QgsAction*)

etc.

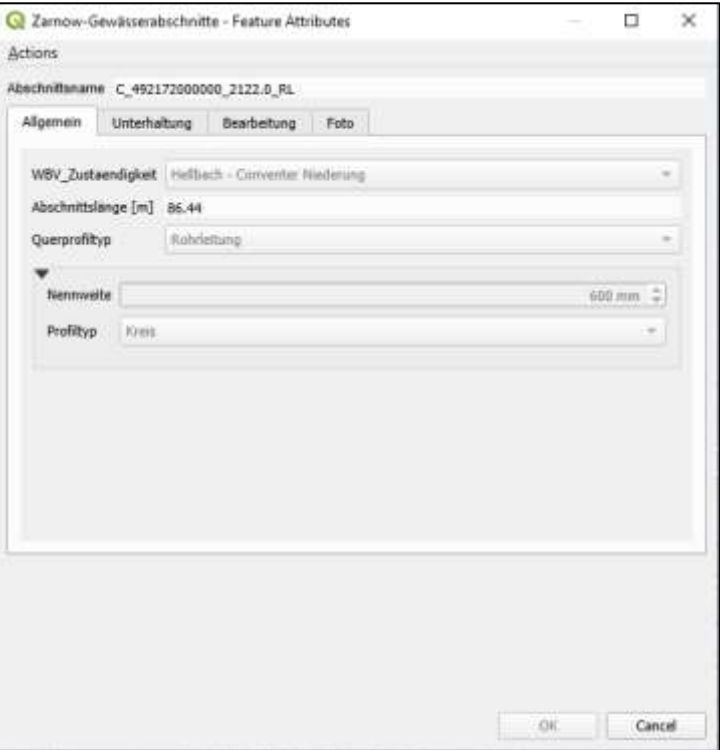

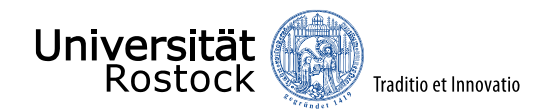

## Was steckt dahinter?

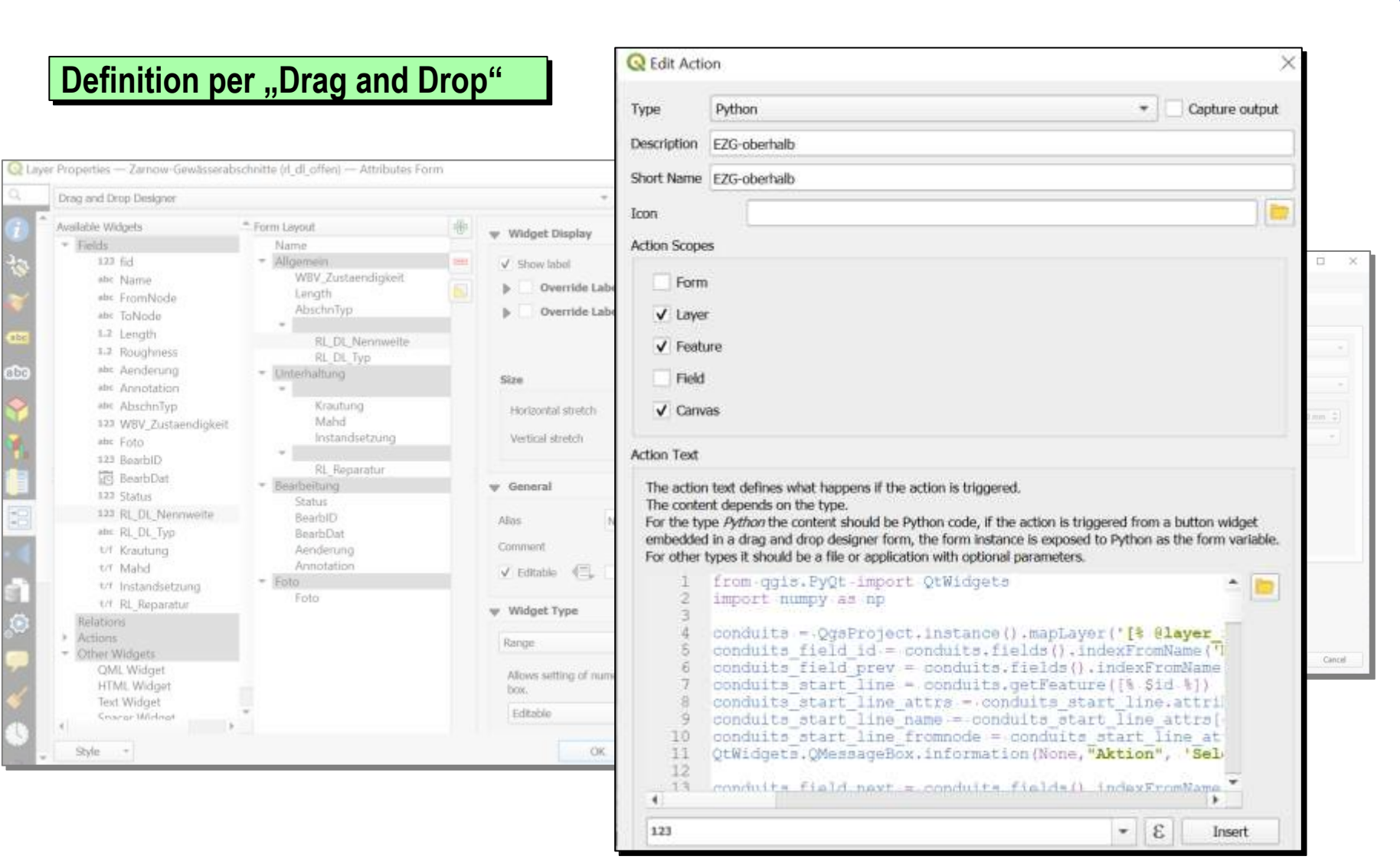

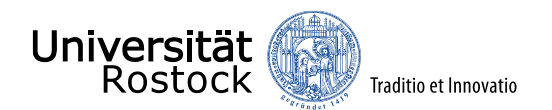

# Weitere Möglichkeiten

# **Der "Qt-Designer"**

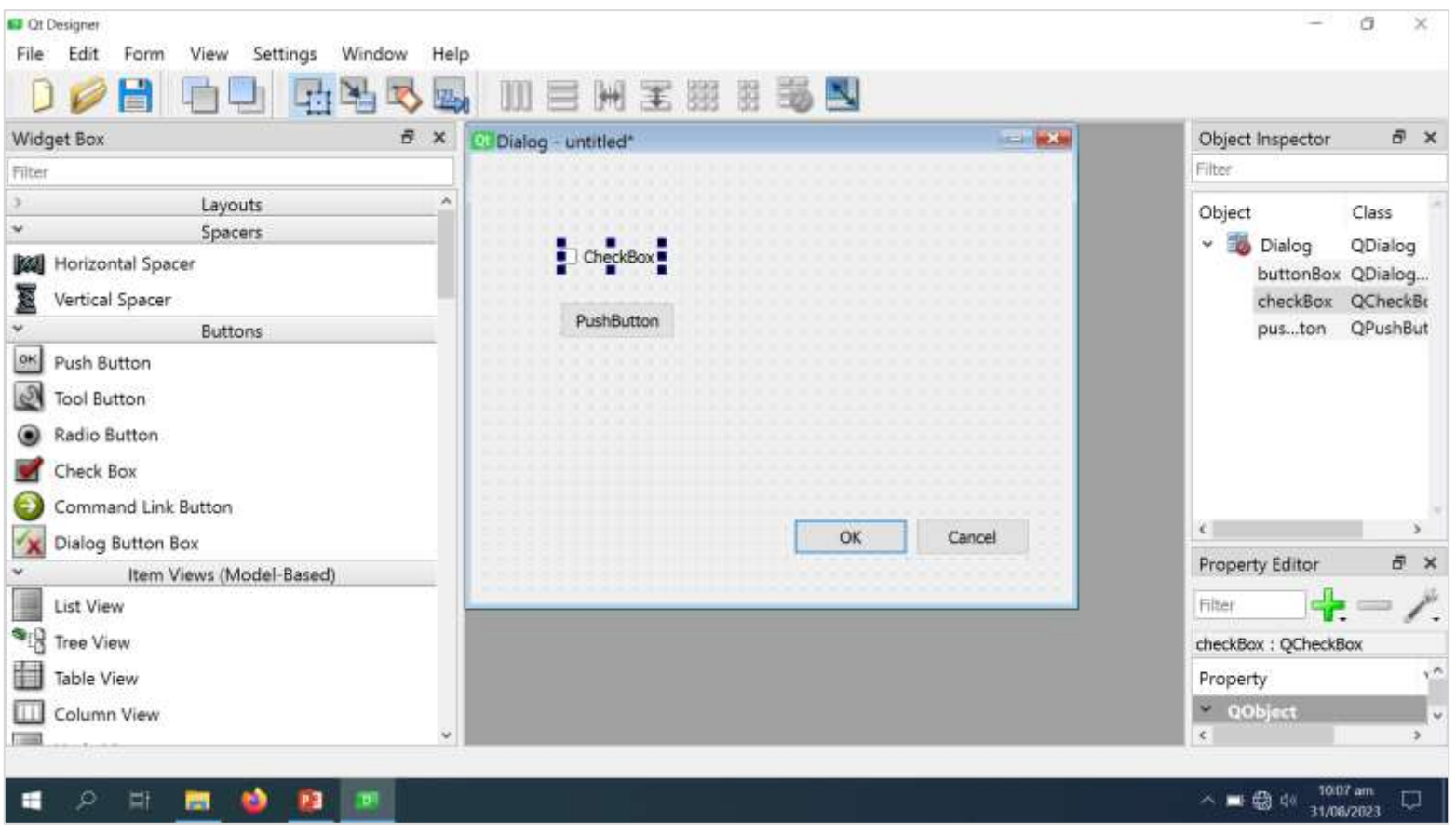

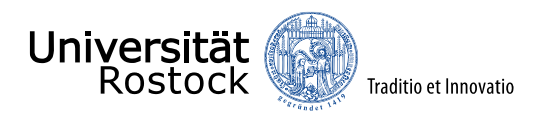

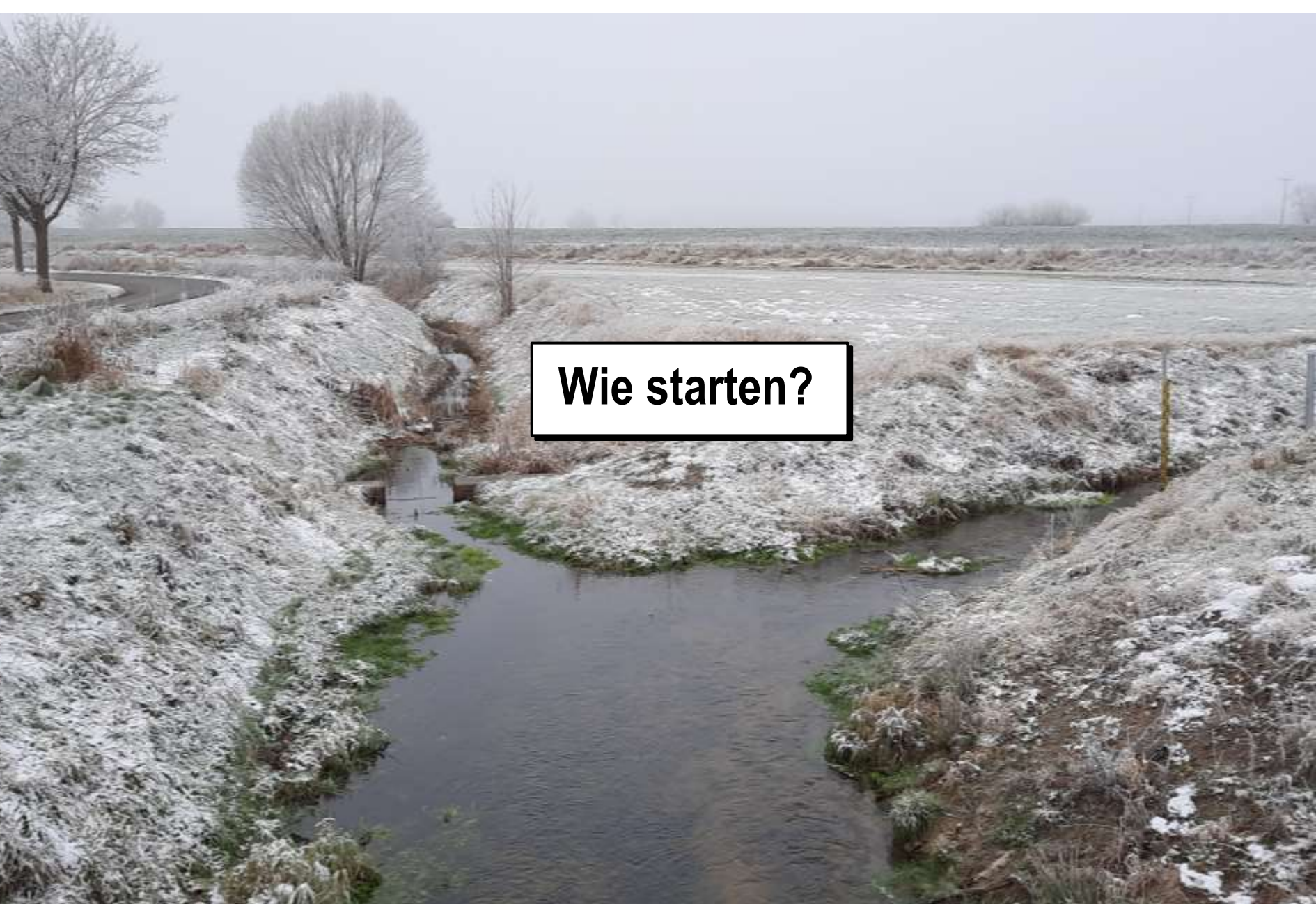

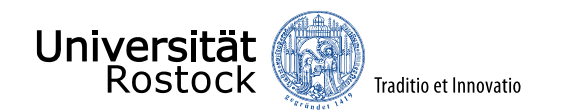

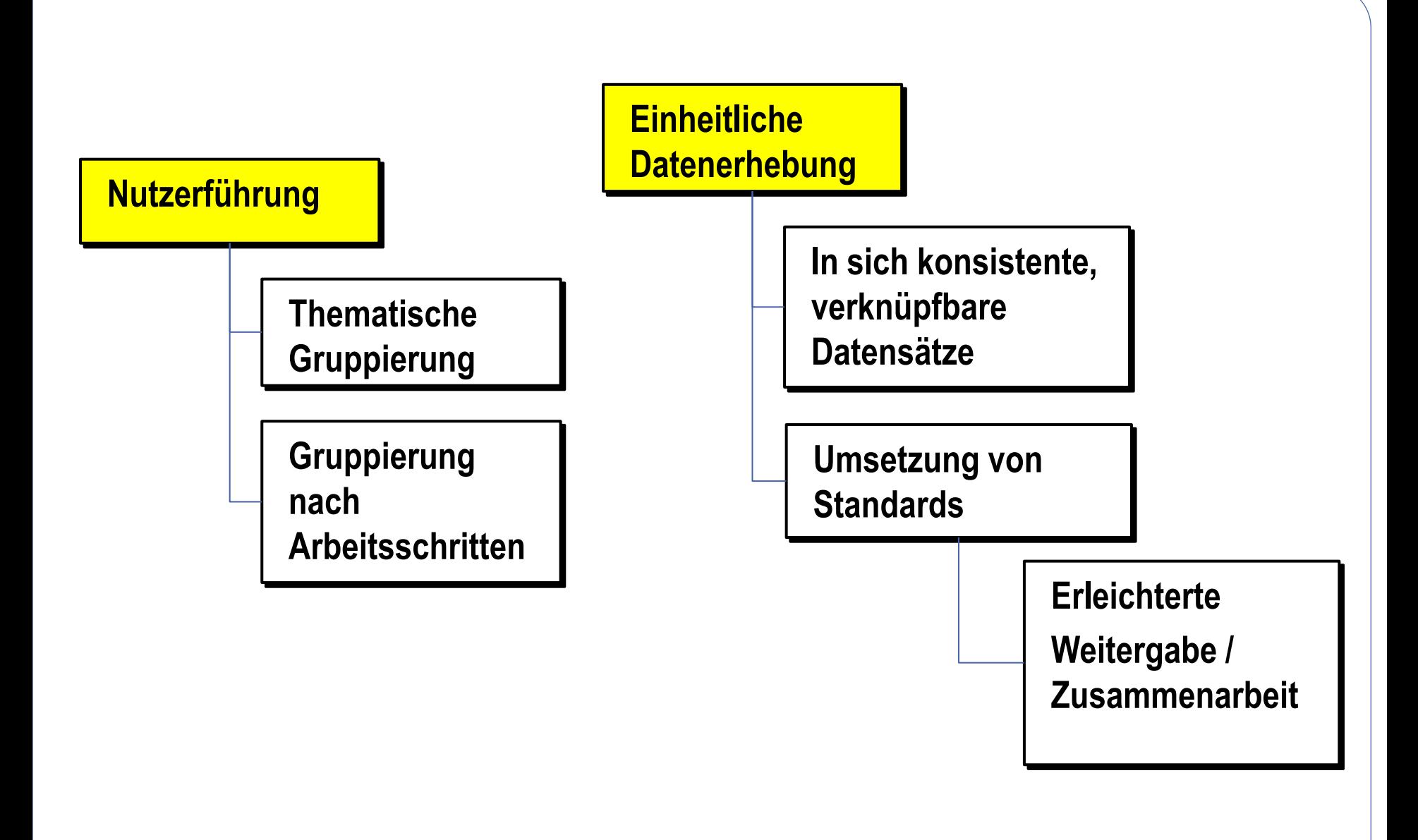